## Cheatography

### ZBC Mailserver Cheat Sheet by [mnn](http://www.cheatography.com/mnn/) via [cheatography.com/37587/cs/12985/](http://www.cheatography.com/mnn/cheat-sheets/zbc-mailserver)

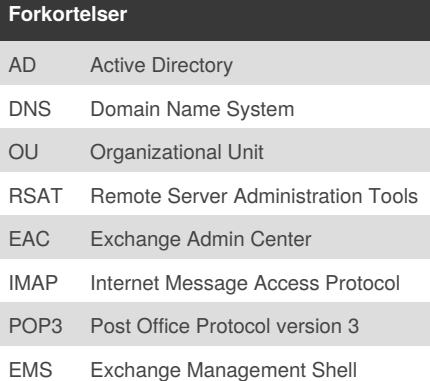

#### **Windows Server 2012 R2 (ADDS)**

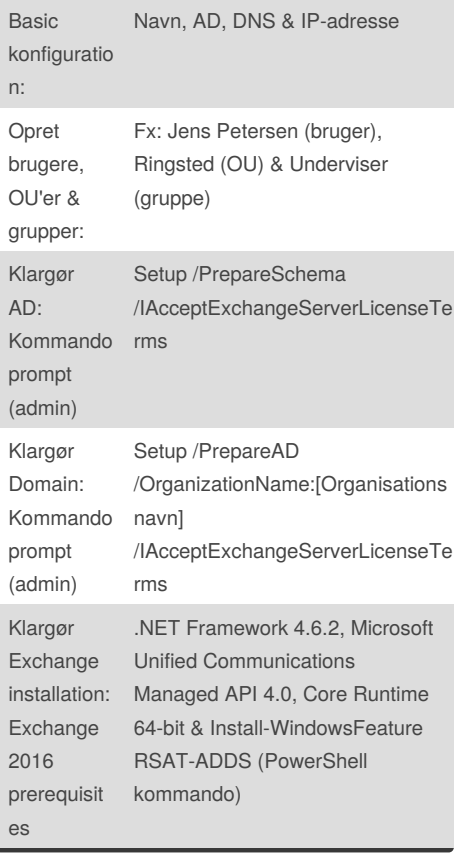

#### **Windows Exchange Server 2016**

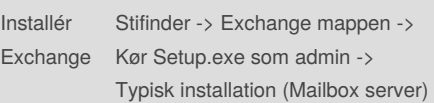

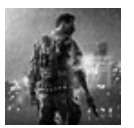

Installér

By **mnn**

[cheatography.com/mnn/](http://www.cheatography.com/mnn/)

Published 1st October, 2017. Last updated 1st October, 2017. Page 1 of 2.

Sponsored by **Readability-Score.com** Measure your website readability! <https://readability-score.com>

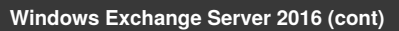

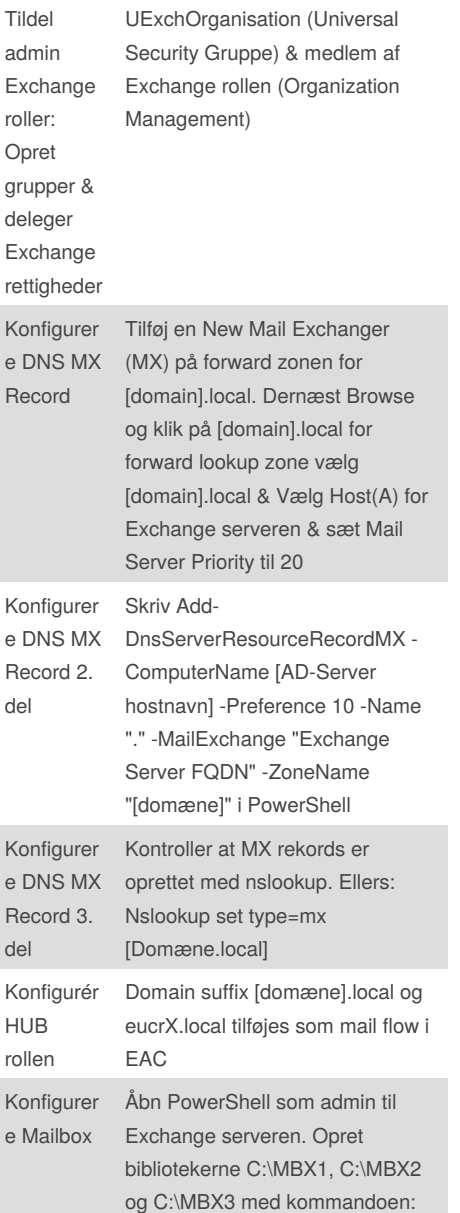

### **Windows Exchange Server 2016 (cont)**

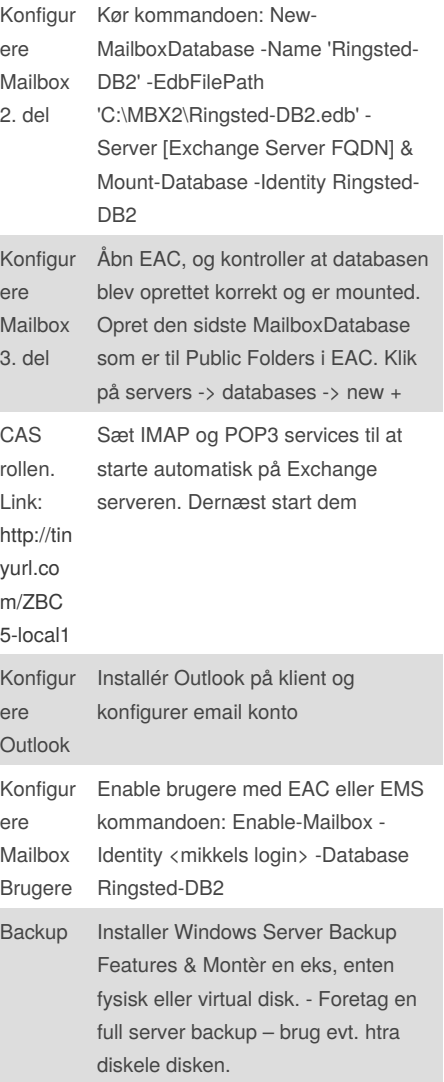

# Cheatography

## ZBC Mailserver Cheat Sheet by [mnn](http://www.cheatography.com/mnn/) via [cheatography.com/37587/cs/12985/](http://www.cheatography.com/mnn/cheat-sheets/zbc-mailserver)

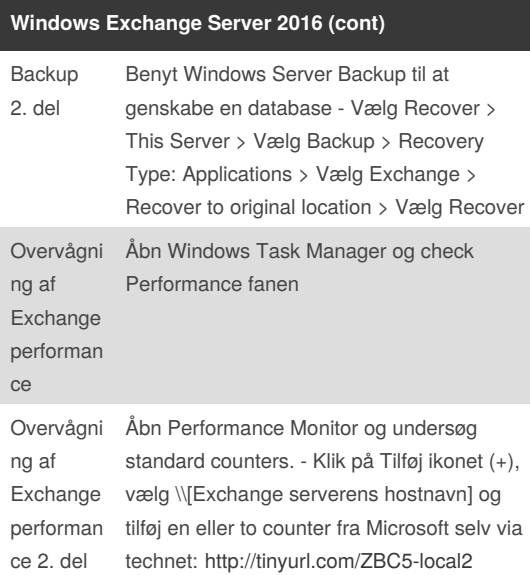

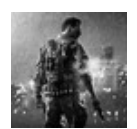

By **mnn**

[cheatography.com/mnn/](http://www.cheatography.com/mnn/)

Published 1st October, 2017. Last updated 1st October, 2017. Page 2 of 2.

Sponsored by **Readability-Score.com** Measure your website readability! <https://readability-score.com>